## SAP ABAP table GRFN\_ANA\_S\_RATING\_VALUE {Analytics Dashboard - Ratings}

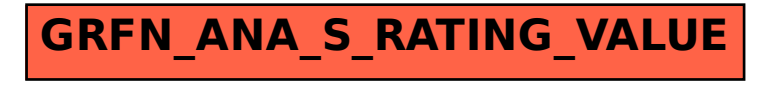